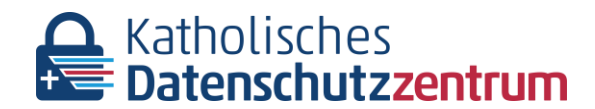

Brackeler Hellweg 144 44309 Dortmund www.katholisches-datenschutzzentrum.de

Kath. Datenschutzzentrum | Brackeler Hellweg 144 | 44309 Dortmund

Empfänger

Tel.: E-Mail:

Dortmund, 23. Mai 2023

Sehr geehrte Damen und Herren,

als Datenschutzaufsicht für die nordrhein-westfälischen Erzdiözesen und Diözesen und für den Verband der Diözesen Deutschlands (VDD) überwacht das Katholische Datenschutzzentrum nach § 44 KDG die Einhaltung der Vorschriften des kirchlichen Datenschutzgesetzes sowie anderer Vorschriften über den Datenschutz.

Seit einigen Monaten können wir u. a. aufgrund der bei uns eingehenden Meldungen von Datenschutzverletzungen ein erhöhtes Aufkommen von Angriffen auf E-Mail-Accounts feststellen. Die Absicht hinter diesen Angriffen ist in den meisten Fällen nicht nur die Erbeutung von Zugangsdaten von E-Mail-Kontakten, sondern auch durch den Versand von Phishingmails über das kompromittierte Postfach die Glaubwürdigkeit dieser E-Mails im Kreis der Empfänger zu erhöhen. Durch Anklicken von Links oder Anhängen in diesen E-Mails wird oft kompromittierte Software aus dem Internet nachgeladen, die weitreichende Schäden oder Zugriffe auf ganze IT-Landschaften ermöglicht. Dortm<br>
Und Herren,<br>
tht für die nordrhein-westfälischen Erzdiözesen und Diö<br>
in Deutschlands (VDD) überwacht das Katholische Datenschutzg<br>
er den Datenschutz.<br>
Können wir u. a. aufgrund der bei uns eingehenden Melc<br>
in erh

Aus der Analyse der gemeldeten Datenschutzverletzungen im Bereich E-Mail ist erkennbar, das durch eine Kombination aus den richtigen technischen und organisatorischen Maßnahmen ein hoher Schutz gegen Angriffe wie z. B. Phishing oder Infektion von Rechnersystemen mit Ransomware erreicht werden kann.

Wir nehmen diese Entwicklung zum Anlass, um mit einer Querschnittsprüfung den Stand der E-Mail-Sicherheit in kirchlichen Einrichtungen zu erheben.

Im Rahmen dieser Prüfung haben wir Sie als Verantwortlichen ausgewählt, den Fragebogen zur E-Mail-Sicherheit auszufüllen. Die teilnehmenden Einrichtungen wurde dabei zufällig aus den kirchlichen Einrichtungen im Zuständigkeitsbereich des KDSZ ausgewählt.

Wir bitten Sie, den Fragebogen innerhalb der angegebenen Frist abzusenden. Die Online-Prüfung kann zu jedem Zeitpunkt zwischengespeichert und zu einem späteren Zeitpunkt fortgesetzt werden. Nach dem Absenden ist eine Änderung der Antworten nicht mehr möglich. Nach Ende der angegebenen Frist werden wir den Fragebogen auswerten.

Das Katholische Datenschutzzentrum ist eine Körperschaft des öffentlichen Rechts. Es nimmt die Datenschutzaufsicht für die kirchlichen Einrichtungen in den (Erz-)Bistümern Aachen, Essen, Köln, Münster (nordrhein-westfälischer Teil) und Paderborn und für den Verband der Diözesen Deutschlands (VDD), wahr.

Bank für Kirche und Caritas eG | IBAN: DE84 4726 0307 0024 4400 00 | BIC: GENODEM1BKC

Aufgrund der bevorstehenden Ferienzeit bitten wir um die Beantwortung der Fragen des Online-Fragebogens **bis zum 14.07.2023.**

In der Anlage zu diesem Schreiben finden Sie eine Anleitung zur Anmeldung und Ausfüllhinweise. Bei Rückfragen stehen wir Ihnen gerne unter den dort genannten Kontaktdaten zur Verfügung.

Mit freundlichen Grüßen Im Auftrag

NUS TER

# Online-Fragebogen zur Absicherung von E-Mail-Accounts

Zugangsdaten für

(Name der Einrichtung)

Die hier aufgeführten Zugangsdaten ermöglichen Ihnen das Einloggen in den Online-Fragebogen.

Sie erreichen den Fragebogen über folgenden URL:

https://www.katholisches-datenschutzzentrum.de/email-absicherung

Der Zugangscode für Ihre Einrichtung lautet:

(Zugangscode)

Dieser Zugangscode ist für Ihre Einrichtung spezifiziert. Geben Sie diesen Zugangscode bitte an alle Personen weiter, die Ihre Einrichtung bei der Beantwortung der Fragen unterstützen sollen (Bsp. Betrieblicher Datenschutzbeauftragter und/oder IT-Abteilung). Die Antworten können bis zum Zeitpunkt des Absendens immer wieder verändert werden. Die in dem Fragebogen gemachten Angaben können nach dem Absenden nicht mehr verändert werden.

Ihre Einrichtung lautet:<br>
(Zugangscode)<br>
ist für Ihre Einrichtung spezifiziert. Geben Sie diesen Zu<br>
die Ihre Einrichtung bei der Beantwortung der Fragen und<br>
atenschutzbeauftragter und/oder IT-Abteilung). Die Ant<br>
sendens

# Online-Fragebogen zur Absicherung von E-Mail-Accounts

# 1. Zugang

Mit dem Brief erhalten Sie eine Internet-Adresse sowie einen Zugangscode. Sie können die Online-Prüfung von jedem Endgerät starten, das mit dem Internet verbunden ist. Die Prüfung kann mit den gängigen Internet-Browsern (z. B. EDGE, Firefox, Chrome) durchgeführt werden. Geben Sie die im Brief angegebene Internet-Adresse in die Adresszeile Ihres Browsers ein. Auf der ersten Seite geben Sie den Zugangscode ein. Der Zugangscode wird für jede Einrichtung individuell vergeben und identifiziert Ihre Antworten. Er dient ebenfalls dazu, die Beantwortung der Prüffragen nach einer Unterbrechung auch an einem anderen Gerät fortsetzen zu können. Bitte geben Sie den Zugangscode nur an Personen weiter, die die Prüffragen im Namen Ihrer Einrichtung beantworten sollen.

Nachdem der Zugangscode eingegeben und überprüft wurde, wird eine Begrüßungsseite angezeigt, die u. a. einen Verweis auf die Datenschutzerklärung zu dieser Prüfung enthält. Mit der Schaltfläche "Weiter" öffnen Sie die erste Seite der Prüfung.

# 2. Navigation

Alle folgenden Seiten der Prüfung zeigen die gleichen Navigationselemente im Kopfbereich: Die Navigationsfelder "Später fortfahren", "Umfrage verlassen" sowie "Fragenindex" und einen Fortschrittsbalken.

# 3. Zwischenzeitliches Verlassen und Wiederaufnehmen der Beantwortung

Über das Feld "Später fortfahren" können Sie jederzeit die Beantwortung unterbrechen. Dabei werden alle bis dahin gegebenes Antworten gespeichert. Sie vergeben einen Namen und ein Passwort für die Speicherung der bis hierher eingegebenes Daten. Für eine spätere Wiederaufnahme ist lediglich die Eingabe des durch Sie vergebenen Namens und Passwort notwendig. Sie können diese Funktion z. B. dafür nutzen, verschiedene Fragen durch unterschiedliche Mitarbeiter oder Funktionsträger, z. B. den betrieblichen Datenschutzbeauftragten oder den zuständigen IT-Mitarbeiter beantworten zu lassen. scode eingegeben und überprüft wurde, wird eine Begr<br>Verweis auf die Datenschutzerklärung zu dieser Prüft<br>öffnen Sie die erste Seite der Prüfung.<br>der Prüfung zeigen die gleichen Navigationselemente ir<br>der Früfung zeigen di

# 4. Prüfung abbrechen und Antworten löschen

Über das Feld "Umfrage verlassen und Antworten löschen" können sie die Prüfung abbrechen. Die bis dahin gegebenes Antworten werden komplett gelöscht. Wenn Sie später wieder in die Prüfung einsteigen, müssen Sie alle Fragen neu beantworten.

# 5. Endgültiges Abschicken

Die Prüfung wird über ein Funktionsfeld "Absenden" auf der letzten Frageseite beendet.

# 6. Fragenindex

Über den Fragenindex können Sie jederzeit zu einer beliebigen Fragengruppe springen. Die Fragengruppen, die die Prüfung thematisch gliedern, werden Ihnen in einer Liste angezeigt.

# 7. Fragetypen

Die Prüfung enthält mehrere verschiedene Fragetypen, die jeweils in anderer Form beantwortet werden müssen:

# 7.1 Single-Choice-Fragen

Es stehen mehrere Antworten zur Auswahl. Zum Fortfahren muss eine der Antworten ausgewählt werden.

# 7.2 Multiple-Choice-Fragen

Es stehen mehrere Antworten zur Auswahl. Um fortzufahren, können alle zutreffenden Antworten, jedoch mindestens eine Antwort, ausgewählt werden.

### 7.3 Freitext

Bitte formulieren Sie die Antwort in Ihren eigenen Worten. Dafür können kurze oder lange Felder zur Verfügung stehen. Bei mehrzeiligen Textfeldern scrollt der Text automatisch.

### 8. Pflichtfragen

Jede Frage, die unbedingt beantwortet werden muss, ist durch ein Sternchen (\*) über dem Fragetext gekennzeichnet. Sie können die jeweilige Frageseite nicht über "Weiter" verlassen, solange nicht alle Pflichtfragen beantwortet wurden. Sie können allerdings über den Fragenindex zu einer anderen Fragengruppe springen oder die Prüfung zwischenzeitlich verlassen. In diesen Fällen werden Ihre bis dahin auf der Frageseite gegebenen Antworten gespeichert und die Beantwortung kann z. B. durch einen anderen Beantworter fortgesetzt werden. dingt beantwortet werden muss, ist durch ein Sterncher<br>
It. Sie können die jeweilige Frageseite nicht über "Wei<br>
ffragen beantwortet wurden. Sie können allerdings über<br>
gengruppe springen oder die Prüfung zwischenzeitlich

# 9. Nummerierung der Fragen

Die Nummerierung der Fragen erfolgt lediglich zur leichteren Bezugnahme. Abhängig von Antworten auf vorhergehende Fragen können Folgefragen eingeblendet oder übersprungen werden, welche dann für Sie sichtbar oder unsichtbar sind. Orientieren Sie sich deshalb bitte nicht an der Nummerierung der Fragen.

# 10. Absenden der Antworten

Sie senden uns Ihre Antworten über das Funktionsfeld "Absenden" auf der letzten Frageseite. Anschließend wird Ihnen das Absenden bestätigt.

### 11. Hilfe

Für technische (nicht inhaltliche!) Fragen steht Ihnen unser Organisationsteam unter der Telefonnummer 02 31/13 89 85-13 oder per E -Mail: rueckmeldung@kdsz.de zur Verfügung.

#### **Information zur Verarbeitung personenbezogener Daten gemäß §§ 14, 15, 16 KDG/KDG-VDD (Stand: Januar 2023)**

Wenn Sie sich an den Diözesandatenschutzbeauftragten/Verbandsdatenschutzbeauftragten wenden oder dieser an Sie als von der Verarbeitung personenbezogener Daten betroffenen Person, Verantwortlicher oder sonstige Stelle herantritt, verarbeitet dieser im erforderlichen Umfang Ihre personenbezogenen Daten. Gemäß §§ 15 und 16 des Gesetzes über den Kirchlichen Datenschutz (KDG/KDG-VDD) informiert der Diözesandatenschutzbeauftragte der nordrhein-westfälischen (Erz-)Bistümer und Verbandsdatenschutzbeauftragte des VDD über folgende Punkte:

### **1. Kontaktdaten des Verantwortlichen**

Der Diözesandatenschutzbeauftragte der nordrhein- westfälischen (Erz-)Bistümer und Verbandsdaten- schutzbeauftragte des Verbandes der Diözesen Deutschlands (VDD)

Brackeler Hellweg 144 44309 Dortmund Telefon: 0231/13 89 85 – 0 Telefax: 0231/13 89 85 – 22 E-Mail: info@kdsz.de Internet: www.kdsz.de

### **2. Zwecke und Rechtsgrundlagen für die Verarbeitung Ihrer personenbezogenen Daten**

Der Diözesandatenschutzbeauftragte der nordrhein-westfälischen (Erz-)Bistümer und Verbandsdaten-schutzbeauftragte des Verbandes der Diözesen Deutschlands (VDD) verarbeitet personenbezogene Daten in dem Maße, in dem es zur Aufgabenerfüllung als Aufsicht notwendig ist (vgl. 42 ff. KDG/KDG-VDD). Dies erfolgt unter anderem durch Sachverhaltsaufklärung, rechtliche Bewertungen, Verhängung von Sanktionen oder Abstimmung zwischen kirchlichen und staatlichen Aufsichtsbehörden.

### **3. Empfänger der Daten**

Für den Fall, dass Sie um eine Information seitens des Diözesan-/Verbandsdatenschutzbeauftragten bitten, werden die von Ihnen zur Verfügung gestellten personenbezogenen Daten nur für die Beantwortung genutzt und nicht an Dritte weitergegeben. Falls Sie sich mit einer Beschwerde an den Diözesan-/Verbandsdaten-schutzbeauftragten wenden oder in anderen Fällen die Überprüfung einer Datenverarbeitung notwendig ist, werden Ihre Daten an die datenverarbeitende Stelle übermittelt, wenn eine ordnungsgemäße Überprüfung ansonsten nicht möglich wäre. Dies wird nicht erfolgen, wenn Sie uns darauf hinweisen, dass Sie eine solche Übermittlung nicht wünschen. In diesem Fall kann eine ordnungsgemäße Sachverhaltsaufklärung in manchen Fällen nicht garantiert werden. 22<br>
Intert: www.kdsz.de<br>
htsgrundlagen für die Verarbeitung Ihrer personenbezogenen D<br>
biözesen Deutschlands (VDD) verarbeitet personenbezogene Dater<br>
Diözesen Deutschlands (VDD) verarbeitet personenbezogene Dater<br>
als Auf

Weiterhin geben wir Ihre personenbezogenen Daten in dem erforderlichen Umfang an Verantwortliche oder Auftragsverarbeiter weiter, wenn Sie uns um die Unter-stützung der Ausübung Ihrer Rechte gemäß §§ 17–23 KDG/KDG-VDD (Recht auf Auskunft, Berichtigung, Löschung, Einschränkung der Verarbeitung, Datenüber-tragbarkeit, Widerspruch) bitten.

### **4. Mittelbare Datenerhebung**

Zur Wahrnehmung der Aufsichtstätigkeit erhält der Diözesan-/Verbandsdatenschutzbeauftragte unter Um-ständen von den unter Punkt 3 genannten Empfängern Daten zu Ihrer Person. Dies ist vor allem bei der Bearbeitung von Beschwerden möglich.

### **5. Speicherungsdauer der personenbezogenen Daten**

Nach Abschluss der Bearbeitung werden Ihre Daten zur ordnungsgemäßen Aktenverwaltung je nach Art Ihres Anliegens aufbewahrt. In der Regel beträgt die Aufbewahrungsfrist 3–5 Jahre.

Zudem besteht eine Pflicht zur Anbietung der Unterlagen an das jeweilige (erz-)bischöfliche Archiv.

#### **6. Betroffenenrechte**

Gemäß § 17 KDG/KDG-VDD haben Sie das Recht Auskunft über die Verarbeitung der Sie betreffenden per-sonenbezogenen Daten zu erhalten. Gemäß § 18 KDG steht Ihnen das Recht auf Berichtigung zu, wenn unrichtige personenbezogene Daten über Sie verarbeitet wer-den sollten. Gemäß §§ 19, 20, 22, 23 KDG/KDG-VDD können Sie in den gesetzlich beschriebenen Fällen die Löschung oder Einschränkung der Verarbeitung verlangen, das Recht auf Datenübertragbarkeit wahrnehmen sowie Widerspruch gegen die Verarbeitung einlegen.